# CSCE121: Introduction to Program Design and Concepts Practice Questions for Final

April 26, 2018

Question 1: Split a sentence into words

Question 2: Linked list polynomials

Question 3: Recursive maximum

Question 4: Is there a loop in my linked list?

Question 5: Vehicles and registration taxes

#### Question 1: Split a sentence into words (50)

You are given a piece of text as a '\0' terminated  $\text{char}[\ ]$  and you need to split it into words that are then stored in a linked list. The idea is to save memory in representing strings with a lot repetitions by reusing repeated words. The following figure shows the intended output given the string "nom nom yummy noodles nom"

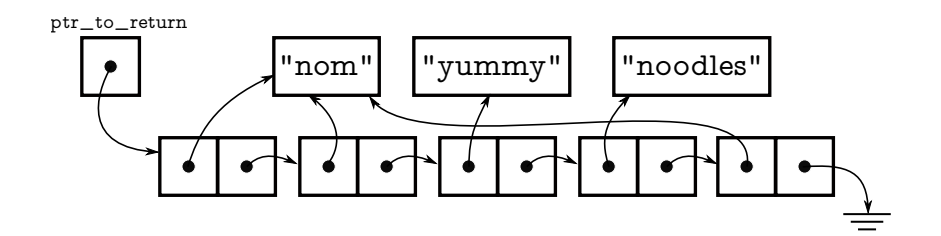

Use the following type to store each word:

```
struct wrd_t {
    char *str; // A pointer to the string data
    wrd_t *next; // Next word, or NULL.
};
```
The text for each word must be copied into an array of chars that is dynamically allocated to be just the right size (including a '\0'). The field  $str$  is then set to point to it. When the input is a word that has already been encountered, you should reuse the previously allocated memory.

- 1. Write a function called split that returns a pointer the head of the linked list structure storing the words. The declaration is  $wrd_t * split(char s[])$
- 2. Write a function that, given a pointer to the head of the linked list, prints the sentence. Name the function print\_list.
- 3. Write a function clean\_up that will clean up the linked list structure returned from split. If you execute clean\_up(split("any sentence here any any")) no memory should have been leaked.

## Question 2: Linked list polynomials (40)

In this question you need to write a class Poly to manipulate large polynomials. Suppose the following polynomial is given:

$$
0.45 - 1.89x^2 + 3.4x^5 + 9x^{16}
$$

We'd manipulate this polynomial in the code below. Internal to the class, it would be stored in a linked list representation like that shown to the right.

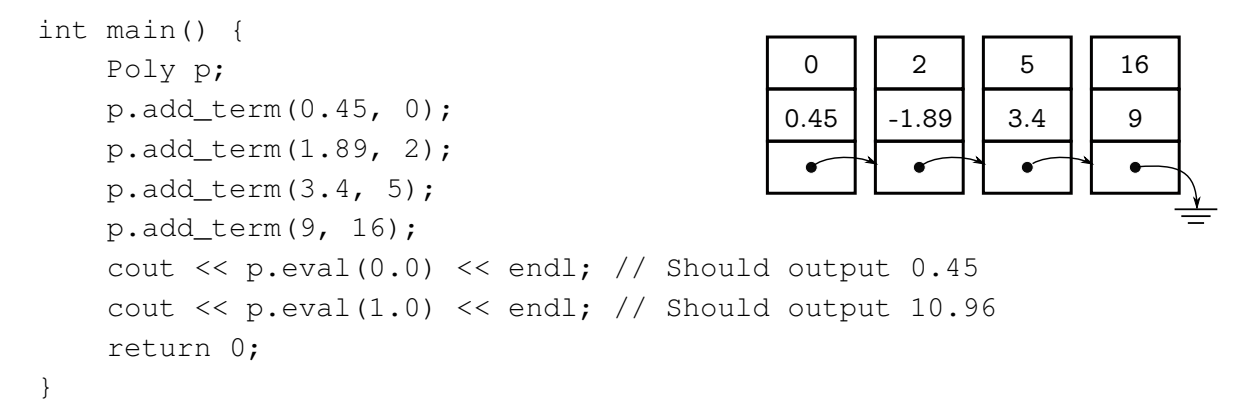

- 1. Write a class Poly that has both add\_term and eval methods.
- 2. Ensure that your class has destructor to cleans up allocated memory.
- 3. Add a method that determines whether two polynomials have the same degree. In the example above, p.eq\_deg(q) should return true if and only if q is of degree 16. (That is, the term with non-zero coefficient possessing greatest degree in q is  $x^{16}$ ).

## Question 3: Recursive maximum (25)

Here is a declaration of a class that allows one to define a tree:

```
class TreeNode {
   public:
        TreeNode(TreeNode *l_child, TreeNode *r_child, double v);
        double get_value();
       TreeNode *get_left();
       TreeNode *get_right();
   protected:
       double val; // Value stored at this node
       TreeNode *left; // Pointer to my left child, NULL if none
        TreeNode *right; // Pointer to my right child, NULL if none
};
```
Write a function which, given a pointer to the root (i.e., the top) of a tree, returns the largest element in the tree. Assume that all the values are non-negative numbers. Here is the appropriate declaration:

```
double tree_max(TreeNode *tree)
```
For example, given that root points to the following structure, tree\_max(root) should return 89.0

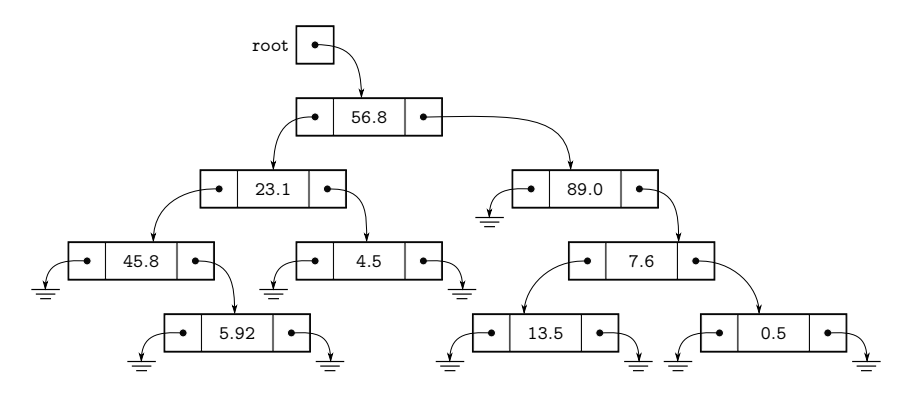

Since all the values are non-negative, have  $\text{tree\_max}(...)$  return 0 if the pointer is NULL. Important hint: The title of this question is *recursive* maximum.

The following defines a node in a singly linked list.

```
struct item_t {
    string str; // Some data we're storing
    item_t *next; // Linked item in list
};
```
A friend is using this definition but thinks there's a bug in their code because one of their functions seems to run forever. You suspect that one of the next pointers is referring back to something earlier. Write a function that, given a pointer to the head of a list of  $item_ts$ , determines whether the list has a loop in it.

#### Question 5: Vehicles and registration taxes (40)

Imagine that you would like a class to refer to various vehicles for computing registration taxes. Classes are used to describe vehicles which bear a licence plate, and should have a method  $\text{setReg}$ () that sets the licence string. A function getReg() should return the associated licence string. Additionally, the function getFee() should return a float that is the annual renewal fee in dollars. The following code should be valid:

```
int main(int argc, char **argv) {
   Trailer *oneHorseSlant = new Trailer();
   Car \starlincolnCont = new Car("TX567");
   ElectricCar *tesla = new ElectricCar("TX945");
    oneHorseSlant->setReg("TX642");
   printTaxDetails(oneHorseSlant);
   printTaxDetails(lincolnCont);
   printTaxDetails(tesla);
   delete oneHorseSlant;
   delete lincolnCont;
   delete tesla;
}
```
This would output the following when run:

TX642 Tax for trailers is \$50 TX567 Tax for cars is \$200 TX945 Tax for electric cars is \$100

The particular fee is associated with each *type* of vehicle, and the fee should be read only.

- 1. Define a class that is appropriate for vehicles.
- 2. Define Trailer, Car, and ElectricCar classes, with ElectricCar being a subclass of Car. Note from the example the way these are created.
- 3. Create the function printTaxDetails to print the license string followed by the renewal fee of any vehicle passed to it. Look at the example output above.